Approche organisationnelle basée sur le paradigme agent pour la synthèse & la réutilisation des connaissances en ingénierie collaborative

Hind Darwich, doctorante en thèse CIFRE

au sein de la société TDC

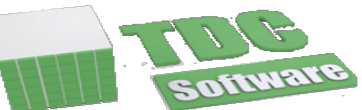

Davy Monticolo, Eric Bonjour Univ. Lorraine / ENSGSI, laboratoire ERPI

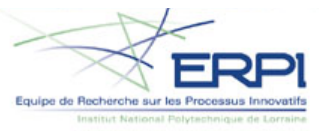

GDR MACS / GT C2EI, le 29 mars 2012

# **Contexte**

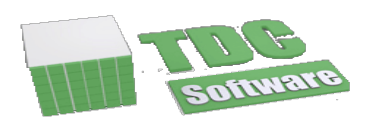

### **TDC Software**

- -> Editeur de logiciels dans le domaine de la conception et de la maîtrise des risques
- $\rightarrow$  Trois modules
	- **TDC Need : Logiciel de capture des besoins, et** d'analyse fonctionnelle externe
	- **TDC Structure : Logiciel d'analyse fonctionnelle** interne – allocation des fonctions de services aux organes/constituants des solutions techniques
	- " TDC FMEA : Logiciel d'élaboration des AMDEC Produit et Process, plan de contrôle, de surveillance et analyse préliminaire des risques

 $\rightarrow$  Une plateforme collaborative de gestion de projet

**TDC System** 

# Problématique

Constat : Il existe un décalage entre les processus de conception préconisés dans la littérature ou dans les normes et les processus opérationnels des entreprises.

Comment assister les ingénieurs dans l'amélioration de leur processus de conception ?

**→ formalisation et réutilisation des « bonnes** pratiques » de conception

### Positionnement

 $\triangleright$  Nathalie Lahonde (2010) : aide à la sélection des méthodes de conception

▶ Thèse ParisTech 2012, Arts et Métiers (Dir. thèse : A. Aoussat)

- $\triangleright$  Hilbert & Redmiles (2000): Catégorisation des approches d'extraction des traces d'évènements.
	- $\triangleright$  Hilbert & Redmiles, 2000, Extracting usability information from user interface events. ACM Computing Surveys
- $\triangleright$  LIRIS / A. Mille : Extraction, formalisation des connaissances sous forme de traces / épisodes provenant d'activités supportées par un outil logiciel, pour l'apprentissage, l'assistance ... (Musette, Trèfle …)
- $\geq 0$ . Georgeon, A. Mille (Supporting Activity Modeling From Activity Traces) : modélisation des activités, basée sur une ontologie et des règles de transformation

# Approche

Définir un système « intelligent » qui puisse :

- Assurer la traçabilité des actions des ingénieurs sur les outils de conception, en vue de reconstruire leurs processus métier,

- Comparer les processus opérationnels et les processus de référence,

- Assister en temps réel les ingénieurs en leur proposant un environnement adapté (les bons menus au bon moment) et en les alertant sur les écarts de processus.

### Définition de deux scenarii d'utilisation relatifs à deux modes :

#### Mode Consultation :

- Afficher le processus métier en cours
- Afficher pour comparer le processus métier en cours avec le processus que l'expert a voulu suivre pour le projet ou un processus choisi dans une liste déroulante et montrer les écarts

### Mode Assistance :

- Assister les concepteurs dans leur progression :
	- Choisir au départ le processus à suivre (par un expert) et demander l'assistance
	- Choisir que le système détecte automatiquement dans la base le processus qui ressemble le plus à celui en cours

### Structure envisagée

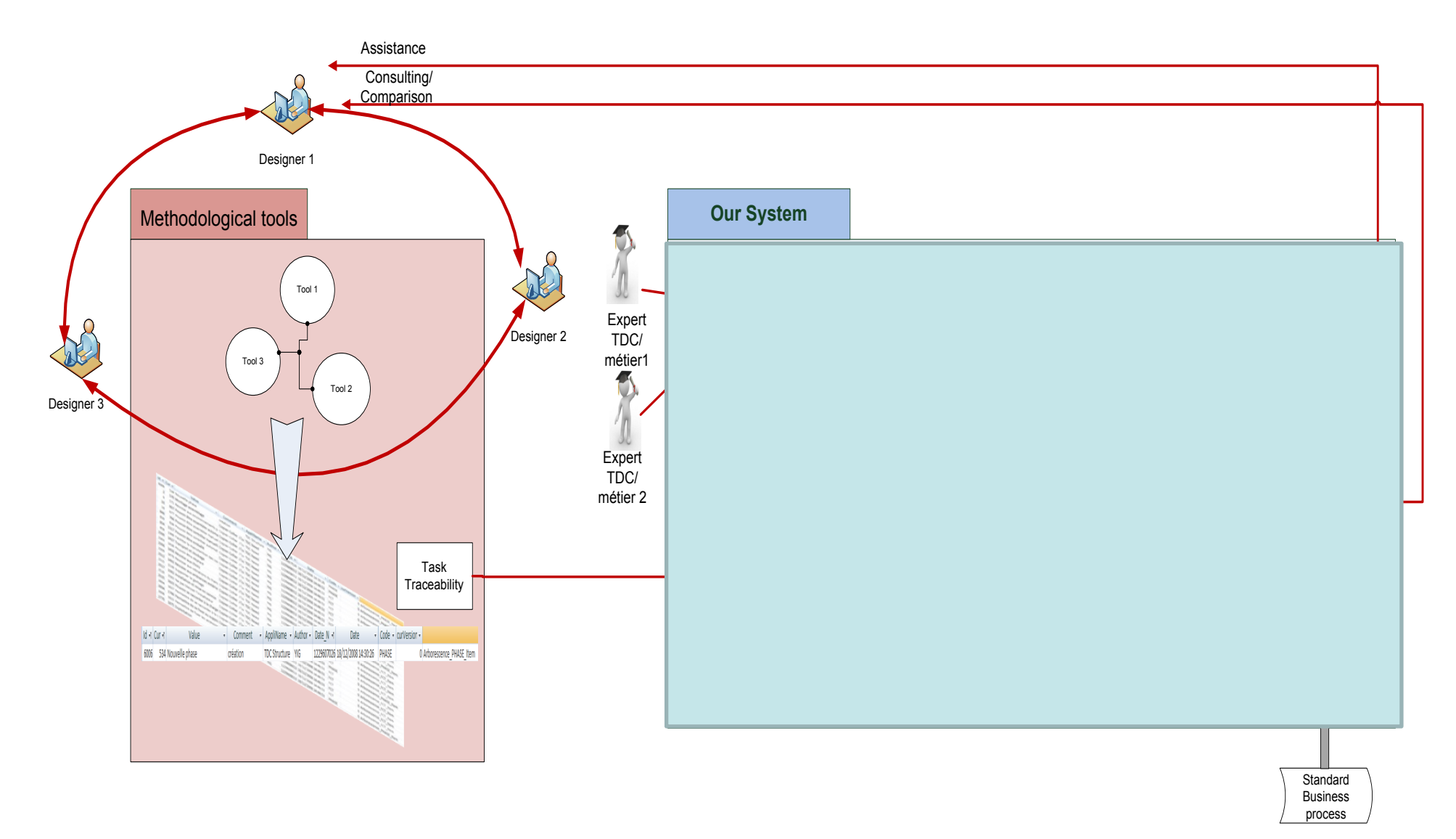

### Structure envisagée

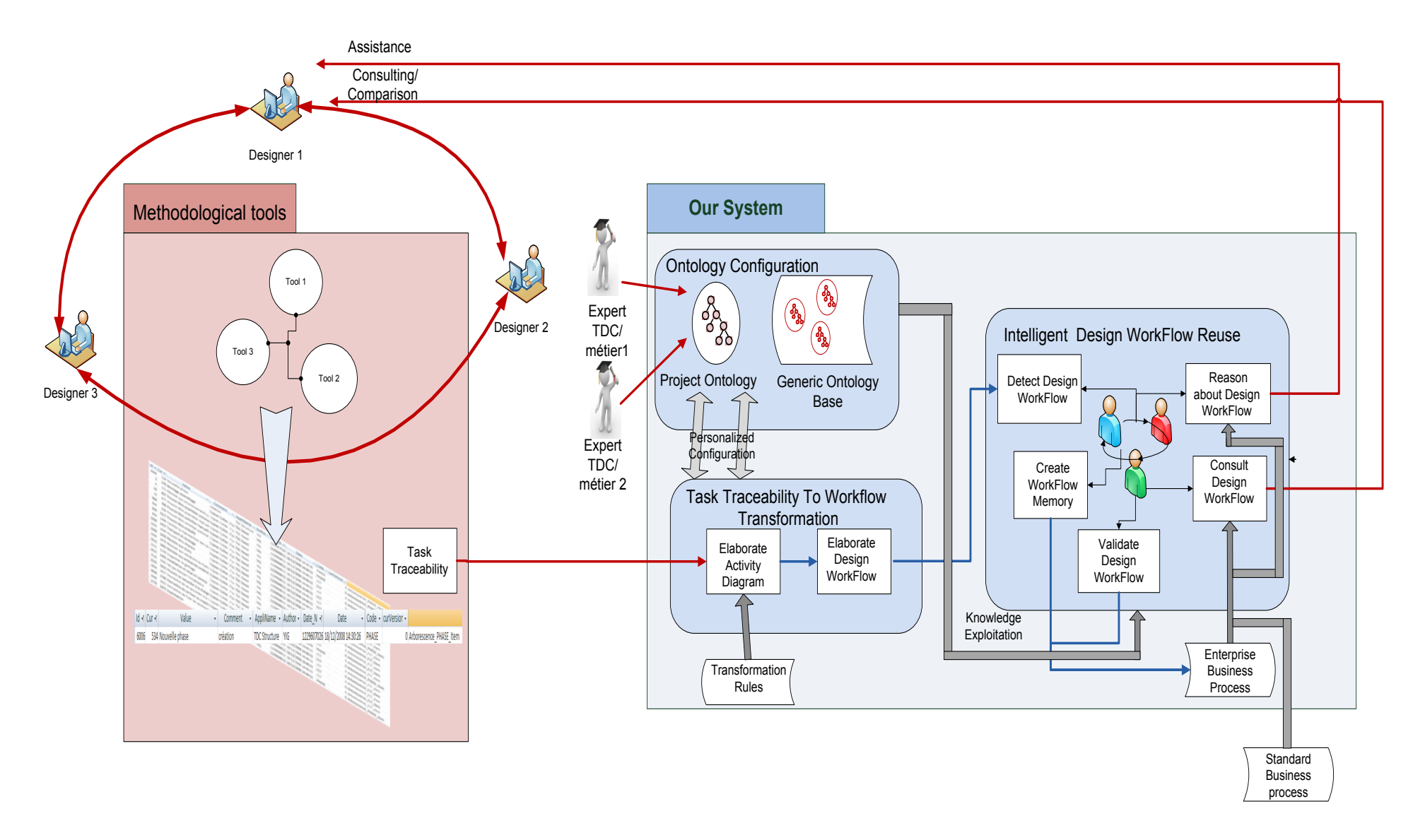

### Module de transformation des traces de tâches en diagramme d'activités

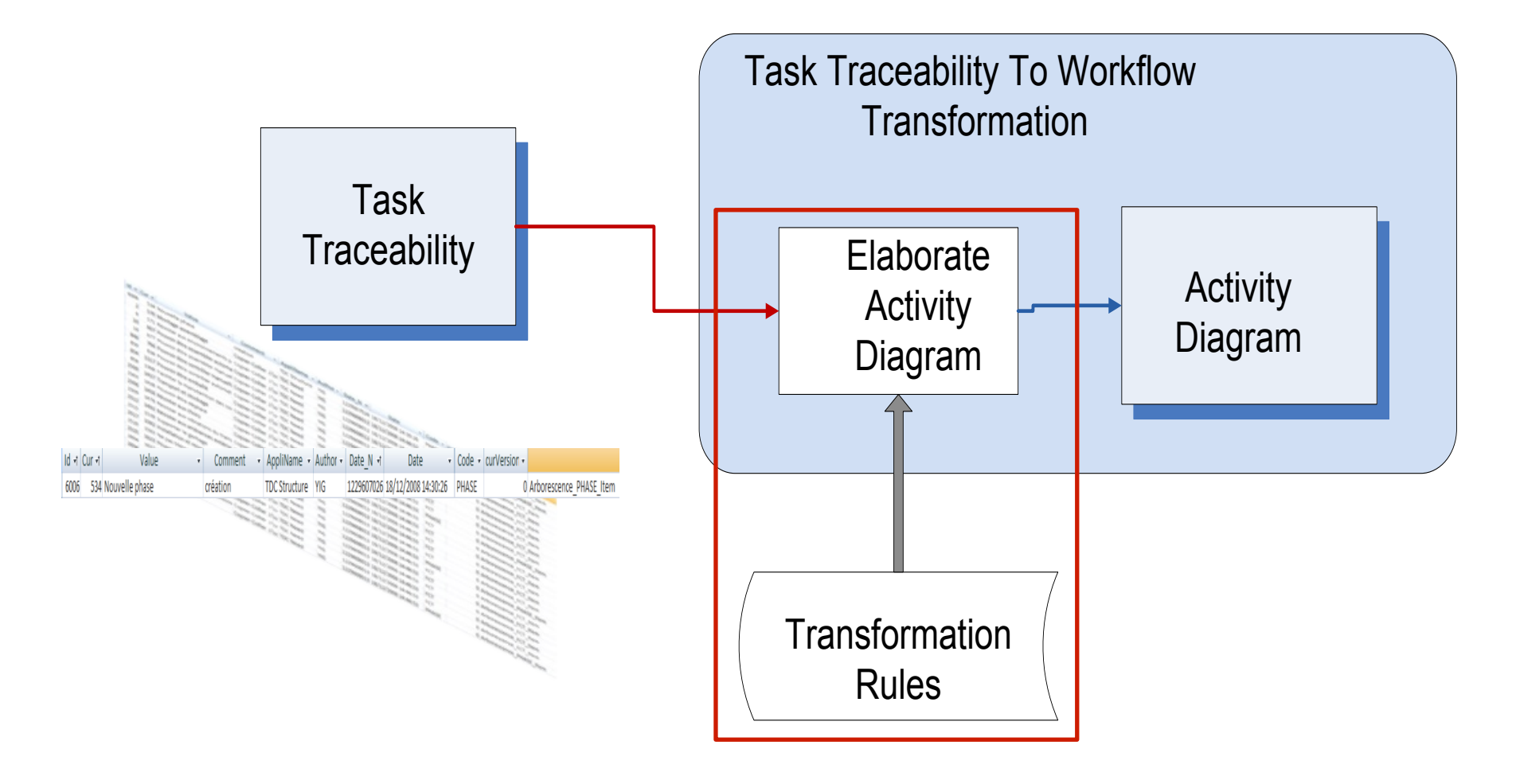

## Notion d'activité

Selon OMG, BPMN : An activity is a generic term for work that company performs. An activity can be atomic or nonatomic. The types of activities that are a part of a Process Model are: Process, Sub-Process, and Task. Processes are either unbounded or a contained within a Pool.

Nous considérons qu' :

- une activité élémentaire est un groupement de tâches ayant certaines caractéristiques communes:
	- Elles sont réalisées par le même concepteur.
	- Elles sont effectuées à l'intérieur d'un même module de la suite TDC.
	- Elles concernent un type d'entité particulier ( Fonction de service, Constituant…).

### Règles de transformation

- OMG, BPMN  $\rightarrow$  Il existe différentes structures dans un diagramme d'activités
- Notre problème :
	- Identifier ces structures dans la liste des tâches enregistrées
- Notre hypothèse :
	- Nous pouvons définir des règles qui permettent de transformer un ensemble de tâches élémentaires en une structure de diagramme d'activité

### Structures de diagramme d'activité

- Structure (ou motif) qui se répète régulièrement dans les diagrammes d'activités
- Détermine le type de relations qui peut exister entre les activités
	- **→ A chaque structure correspond sa règle de** transformation.

# Règles de transformation

#### 1ere structure: Lane & Pool

- Nous séparons les tâches selon :
	- les concepteurs qui les ont faites,
	- puis les outils dans lesquelles les tâches ont été réalisées
- Les utilisateurs sont représentés par des lanes.
- Les outils sont représentés par des pools.

Règle 1 : Des activités faites par un même concepteur appartiennent au même lane.

OMG, BPMN : A Pool represents a Participant in a Process. A Lane is a sub-partition within a Pool. Lanes are used to organize and categorize activities.

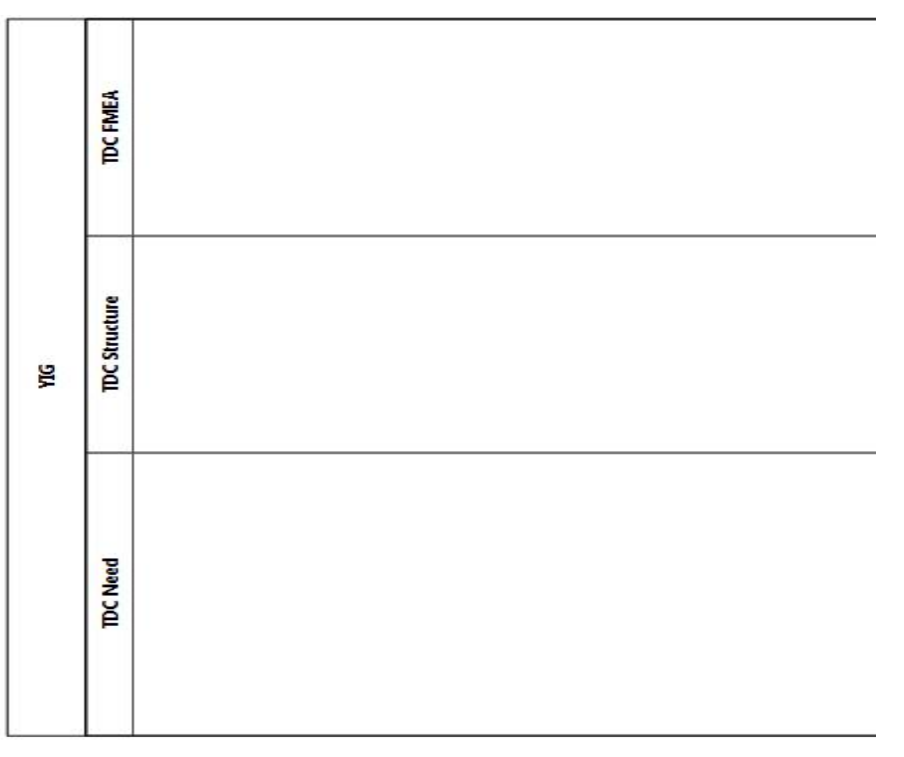

### Règles de transformation 2eme structure: Activités qui se déroulent en parallèle

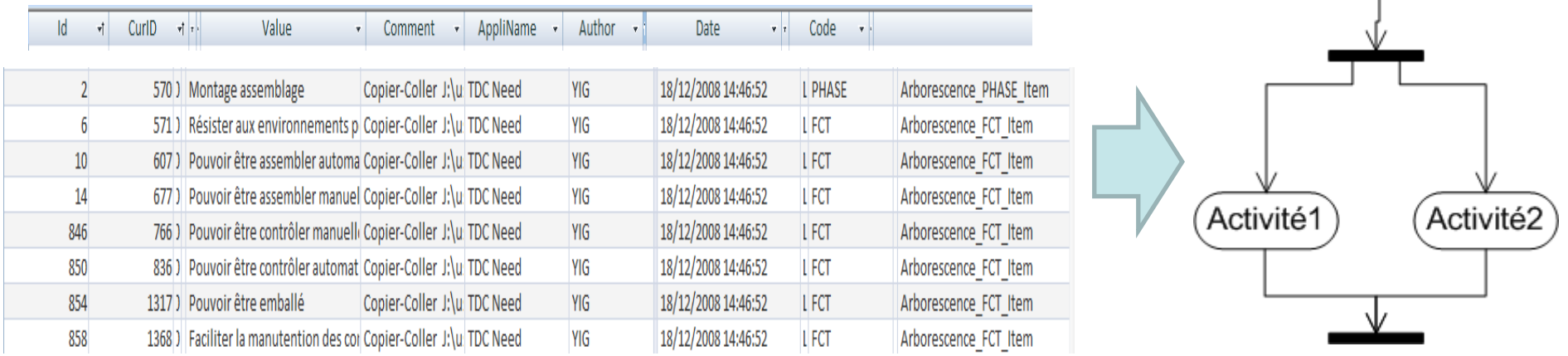

Règle 2 : Les activités parallèles sont réalisées « en même temps »

# Règles de transformation Activités qui se déroulent en parallèle

## Explication de l'algorithme

- Nous choisissons les tâches qui ont eu lieu à une date donnée.
- Puis nous les séparons en activité selon :
	- le type de l'entité concernée

### Règles de transformation 1<sup>er</sup> structure: Activités qui se déroulent en parallèle

### Algorithme

- Select task where task  $t = T$  into Tasks
- ArrayList Activites = new ArrayList();
- Foreach task ∈ Tasks{

If (Activities.elements ==0)

{Activite activite =New Activite();

activite.e=task.e;

```
Activites.add (activite) ;}
```
#### Else

```
Foreach Activite ∈ Activites {
```
If (task.e =Activite.e) break;

Else If (Activitie.next!=null) continue;

Else

{ Activite activite =New Activite();

activite.e=task.e;

```
 Activites.add (activite) ;}
```
#### Règles de transformation 2ème structure: Boucle d'activités

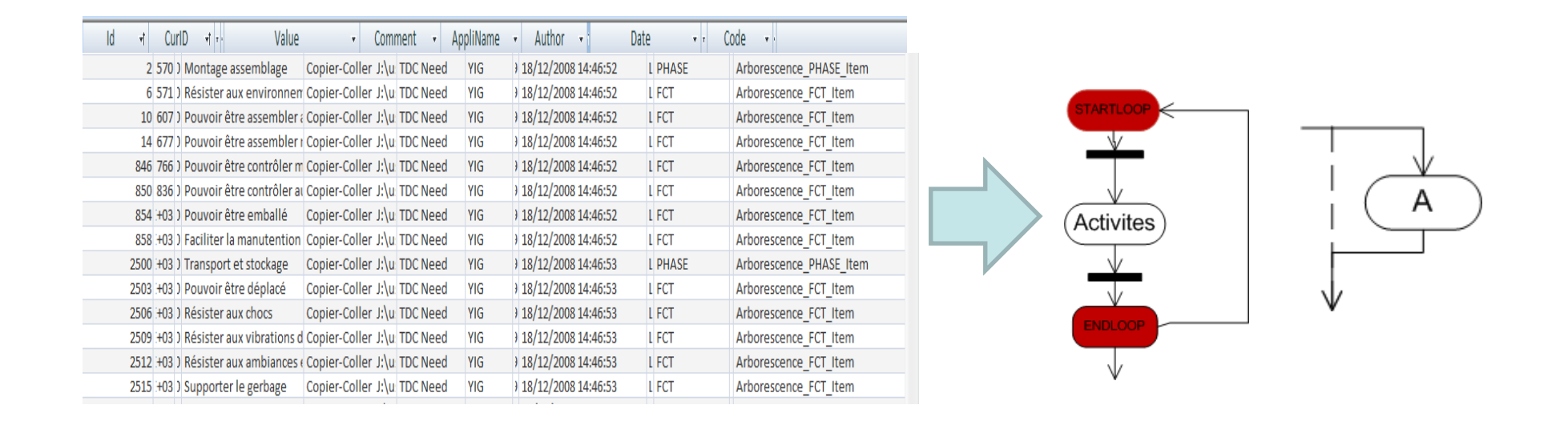

- Règle 2: La boucle d'activités est l'agrégation des activités qui se répètent, de façon itérative, à des temps successifs.
- Règle 3: Pour détecter une boucle, il faut mettre en mémoire la dernière boucle, ou les activités qui se sont réalisées après la dernière boucle

### Implémentation des règles de transformation

- Langage d'implémentation : c# (environnement Visual Studio)
- Approche retenue :
	- A partir de la table des traces des taches informatiques, création d'un fichier XML du diagramme d'activités conforme à BPMN 2.0
	- Importation du fichier XML dans Activiti 5.9 pour la visualisation du diagramme.

# Exemple d'application

Microsoft Access - [Versionnement : Table]

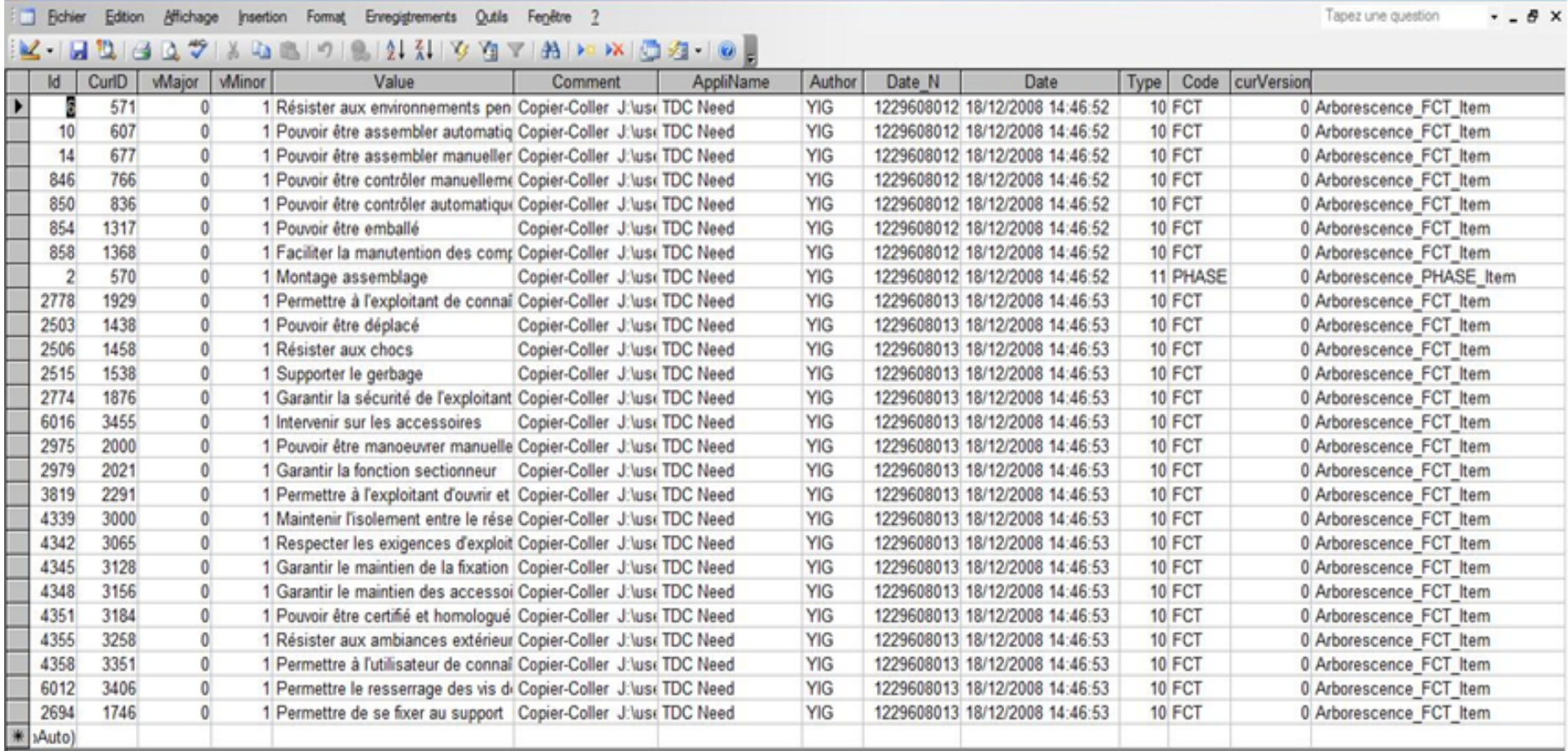

#### Extrait de la table de traces des actions

 $HZ$ 

## Exemple d'application

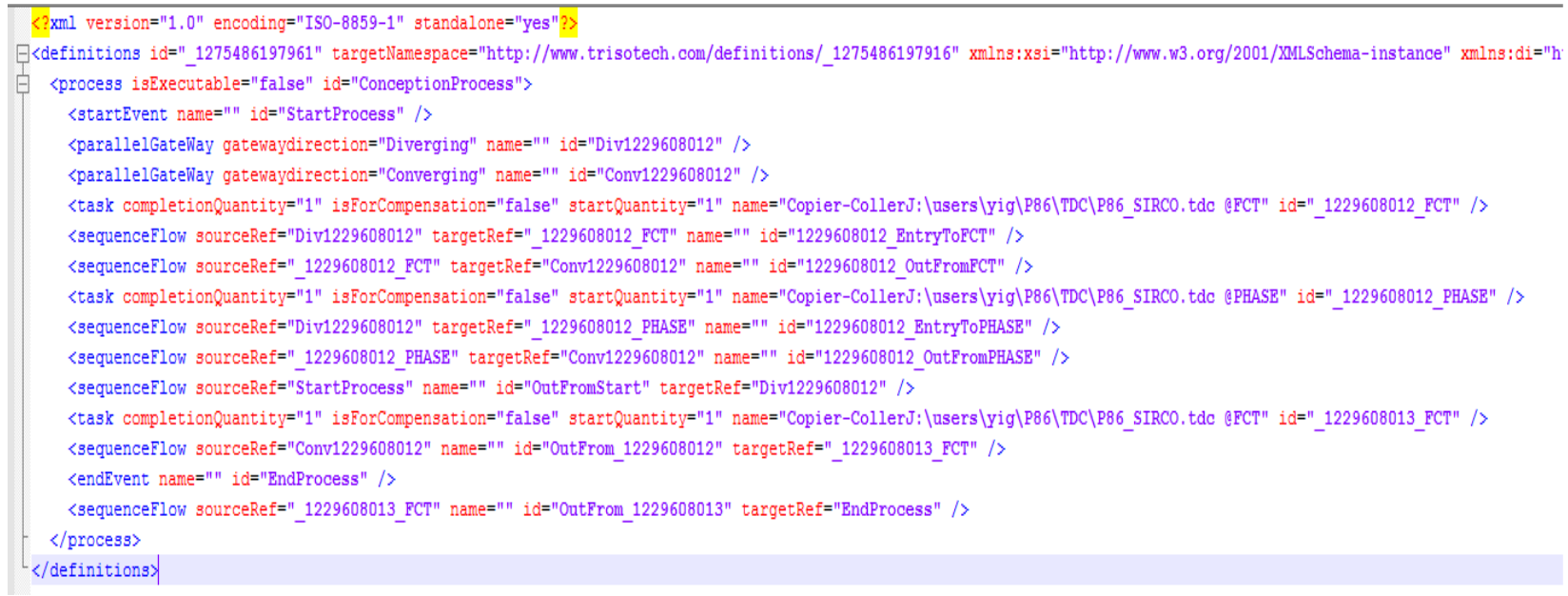

#### Fichier XML du diagramme d'activités généré

## Exemple d'application

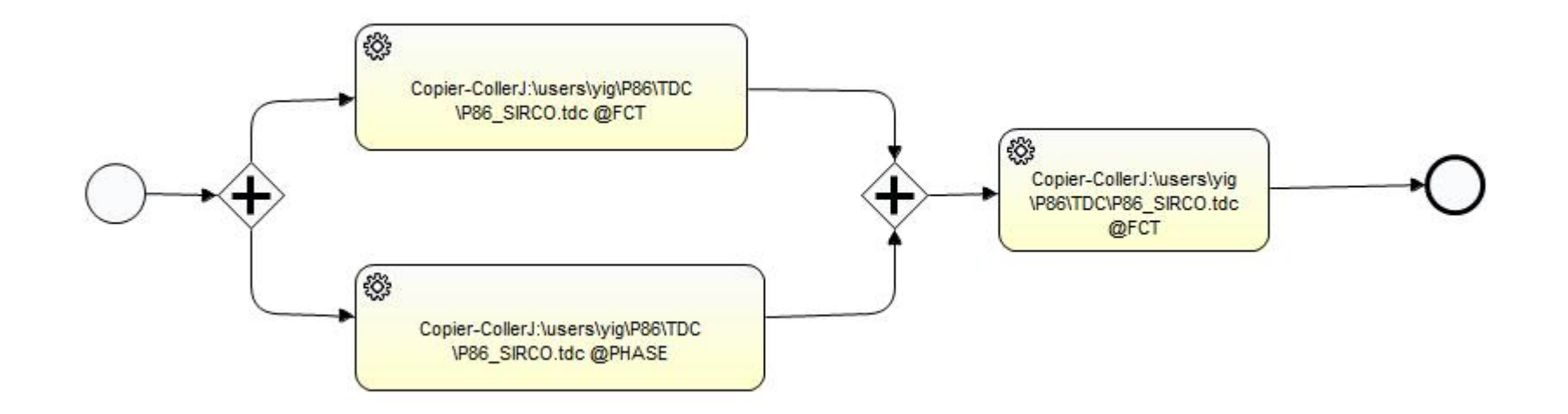

Diagramme d'activités correspondant (pas de visualisation des lanes et pools)

• MERCI pour votre attention !